Maria SKUBLEWSKA-PASZKOWSKA, Jakub SMOŁKA Politechnika Lubelska, Instytut Informatyki

# **ZASTOSOWANIE TRANSFORMAT FALKOWYCH DAUBECHIES W KOMPRESJI OBRAZU**

**Streszczenie**. Transformaty falkowe są coraz częściej stosowane w kompresji obrazów. Każda transformata posiada inne właściwości, które wpływają na jakość obrazu skompresowanego. W artykule przedstawiono rodzinę transformat falkowych Daubechies oraz transformatę Haara i ich wpływ na stratną kompresję sześciu przykładowych obrazów. Do oceny jakości obrazu skompresowanego zostały użyte miary, uwzględniające różnice wartości pikseli obrazu oryginalnego i skompresowanego, ich korelację, miary widmowe oraz miary krawędziowe.

**Słowa kluczowe**: kompresja falkowa, transformaty falkowe, błędy kompresji

# THE PRACTICAL USE OF DAUBECHIES WAVELET TRANSFORM IN IMAGE COMPRESSION

**Summary**. Wavelet transforms are more and more often implemented in image compression. Each transform possesses its own unique features which influence on the quality of compressed image. In this article a family of Daubechies wavelet transforms and Haar transform are presented and their influence on lossy compression of six different images. The quality of compressed images was evaluated with measures based on the difference between original and compressed pixels, correlation measures, spectral and edge measures.

**Keywords**: wavelet compression, wavelet transform, compression distortion

## **1. Wstęp**

Stratna kompresja falkowa polega na wygenerowaniu obrazu wynikowego, którego rozmiar jest mniejszy w stosunku do oryginalnego. Często jakość obrazu skompresowanego jest gorsza od obrazu poddawanego kompresji. Stopień kompresji oraz jakość obrazu po kompresji są uzależnione od transformaty falkowej zastosowanej w kompresji. Wpływa ona na właściwości skompresowanego obrazu, które mogą dotyczyć wartości pojedynczych pikseli, ich korelacji, zniekształceń krawędzi obrazu oryginalnego oraz reprezentacji widmowej obrazów. Przedstawione wyniki zostały uzyskane dla transformat Daubechies stopni 4, 6, 8, 14, 20 oraz transformaty Haara, które zostały zastosowane do kompresji sześciu obrazów. Transformaty Daubechies stopnia *k* charakteryzują się własnością, która zapewnia zerowe, bądź bliskie zeru detale, jeśli na przedziale nośnika falki sygnał jest równy wielomianowi stopnia mniejszego niż *k/2*. Cecha ta powinna polepszać jakość obrazu skompresowanego, jeśli wartości punktów obrazu tworzą wielomian stopnia mniejszego niż *k/2*. Za pomocą przedstawionych miar jakości obrazu zostały wybrane te transformaty falkowe, dla których uzyskane zostały najmniejsze błędy kompresji dla obrazów syntetycznych i fotograficznych.

## **2. Podstawowe pojęcia**

Falka jest funkcją przedstawioną wzorem (1) [1, 8]:

$$
\psi_{ab}(t) = \frac{1}{\sqrt{2}} \psi\left(\frac{t-b}{a}\right) \tag{1}
$$

Jest to funkcja podstawowa, na bazie której budowane są rodziny falek przez przesuwanie i rozciąganie falki bazowej za pomocą parametrów *a* i *b*. Parametry te są liczbami rzeczywistymi, a dodatkowo parametr *a* jest większy od jedności. Za pomocą parametru *a*, funkcja falkowa pozwala na wyszczególnienie charakterystycznych cech sygnału, takich jak jego dynamiki oraz krótkotrwałych zmian. Parametr  $1/\sqrt{2}$  zapewnia zachowanie energii sygnału na kolejnych poziomach rozdzielczości.

Zaletą funkcji falkowych jest dobra koncentracja względem czasu i częstotliwości. Funkcja falkowa oscyluje, skąd pochodzi jej nazwa. Jest to własność falki, którą można zapisać równaniem (2) [1, 8]:

$$
\int \psi(t) = 0 \tag{2}
$$

Z pojęciem falki związane jest pojęcie funkcji skalującej oraz równania funkcji skalującej (4). Funkcja skalująca jest zdefiniowana równaniem (3) [1, 8]:

$$
\varphi_{mn}(t) = 2^{-m/2} \varphi(2^{-m} t - n) \tag{3}
$$

gdzie: m – oznacza współczynnik skali, a n – współczynnik przesunięcia. Oba parametry są liczbami całkowitymi  $m, n = \dots, -2, -1, 0, 1, 2, \dots$ .

Dla funkcji skalującej spełnione jest równanie [1, 8]:

$$
\varphi(t) = \sum_{k=0}^{N} a_k \varphi(2t - k) \tag{4}
$$

gdzie: *a* – oznacza współczynnik funkcji skalującej, a *N* ich liczbę. Rozwiązanie równania *k* (4) możliwe jest jedynie, gdy suma wszystkich współczynników wynosi 2.

Funkcja ta nie jest falką, ponieważ nie spełnia warunku (2). Funkcja skalująca jest funkcją znormalizowaną [8]:

$$
\int \varphi(x) = 1 \tag{5}
$$

Za pomocą funkcji skalującej można zdefiniować funkcję falkową [1, 8]:

$$
\psi(t) = \sum_{k=0}^{N} d_k \varphi(t - k) \tag{6}
$$

gdzie: *dk* jest współczynnikiem falkowym.

Transformata falkowa jest działaniem polegającym na podziale obrazu oryginalnego na obraz zgrubny, zawierający uśrednioną informację o kompresowanym obrazie oraz szczegóły, wyliczone na kolejnych *j*-tych poziomach rozdzielczości. W kompresji obrazów do obliczenia transformaty używane są zespoły filtrów dolnoprzepustowych  $\tilde{h}$  oraz górnoprzepustowych *g* ~ . Ciąg współczynników falkowych jest uzyskiwany przez dekompozycję dyskretną  $f_n^{(j-1)}$  sygnału  $f(n)$  na obraz zgrubny  $f_n^{(j)}$  oraz reprezentację szczegółową  $d_n^{(j)}$ , co można przedstawić za pomocą równań (7) oraz (8) [1]:

$$
f_n^{(j)} = \sum_l \widetilde{h}_{2n-l} f_l^{(j-1)} \tag{7}
$$

$$
d_n^{(j)} = \sum_l \widetilde{g}_{2n-l} f_l^{(j-l)} \tag{8}
$$

Filtr dolnoprzepustowy  $\tilde{h}$  jest budowany za pomocą funkcji skalującej  $\varphi$  (9) [1], natomiast górnoprzepustowy  $\tilde{g}$  jest tworzony z wykorzystaniem funkcji falkowej  $\psi$  (10) [1]:

$$
\frac{1}{\sqrt{2}}\varphi\left(\frac{t}{2}\right) = \sum_{n\in\mathbb{Z}}\widetilde{h}_n\varphi(t-n)
$$
\n(9)

$$
\frac{1}{\sqrt{2}}\psi\left(\frac{t}{2}\right) = \sum_{n\in\mathbb{Z}}\widetilde{g}_n\psi(t-n)
$$
\n(10)

Do obliczenia sygnału oryginalnego za pomocą współczynników falkowych służy odwrotna transformata falkowa (11) [1]. Złożenie sygnału na kolejnych poziomach szczegółowości polega na splocie szczegółów z j-tego poziomu rozdzielczości z filtrem g<sup>-</sup> oraz zsumowania go ze splotem obrazu zgrubnego na j-tym poziomie aproksymacji z filtrem  $h^+$ .

$$
f_n^{(j-1)} = \sum_l h_{l-2n}^+ f_l^{(j)} + \sum_l g_{l-2n}^- d_l^{(j)}
$$
(11)

Filtry  $h^+$  oraz  $g^-$  zdefiniowane sa nastepująco [1]:

$$
\varphi(t) = \sqrt{2} \sum_{k} h_k^+ \varphi(2t - k) \tag{12}
$$

$$
\psi(t) = \sqrt{2} \sum_{k} g_k^{\dagger} \psi(2t - k) \tag{13}
$$

Algorytm Mallata [1] transformaty falkowej prostej i odwrotnej dla obrazów przedstawiony jest na rys. 1.

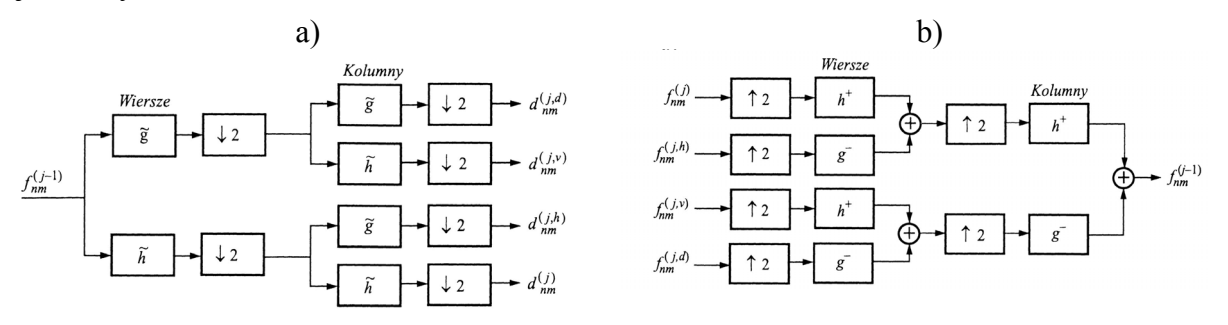

Rys. 1. Schemat Mallata: a) dekompozycji obrazu, b) rekonstrukcji obrazu Fig. 1. Mallat's scheme of: a) image decomposition, b) image reconstruction

Z liczbą niezerowych współczynników transformaty falkowej związane jest pojęcie nośnika funkcji, oznaczającego przedział czasowy, w którym sygnały elementarne są niezerowe [1]. Nośnik nazywamy zwartym, gdy przedział czasowy jest przedziałem domkniętym. Im dłuższy nośnik posiada funkcja falkowa, tym więcej współczynników niezerowych otrzymywanych jest po transformacie falkowej. Jeśli funkcja skalująca posiada nośnik, to także filtr *h* posiada taki sam nośnik.

Liczba współczynników zerowych transformaty falkowej jest związana z momentami zerowymi falki (14).

Funkcja falkowa posiada *q* zerowych momentów, jeśli spełnione jest równanie (14) [1]:

$$
\int_{-\infty}^{\infty} t^k \psi(t) dt = 0 \qquad \qquad dla \, 0 \le k < q \tag{14}
$$

Liczba momentów zerowych jest ściśle związana z nośnikiem funkcji. Jeśli falka ψ posiada *q* zerowych momentów, to nośnik funkcji jest rozmiaru co najmniej 2*q* −1 [1]. Funkcję falkową należy dobrać tak, aby został osiągnięty kompromis między długością nośnika i liczbą momentów zerowych.

## **3. Transformaty falkowe**

### **3.1. Transformata Haara**

Transformata Haara jest najprostszą transformatą falkową, której funkcja falkowa jest przedstawiona na rys. 2 [5].

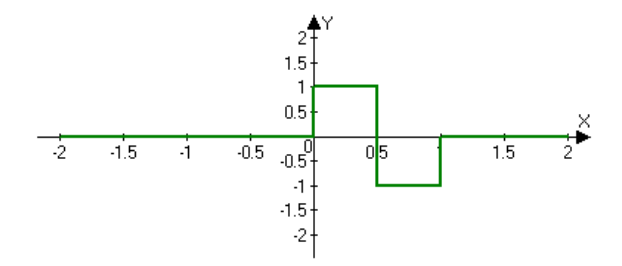

Rys. 2. Funkcja Haara Fig. 2. Haar function

Transformata jednopoziomowa dzieli sygnał na dwa podciągi o takiej samej liczbie elementów, równej połowie długości oryginalnego sygnału. Jeden ciąg reprezentuje średnią wartość sygnału, a drugi detale (fluktuacje). Współczynniki detali obliczane są jako różnica dwóch sasiednich wartości sygnału podzielonych przez  $\sqrt{2}$  i dlatego większa ich liczba daży do zera.

Zaletą transformaty Haara jest zachowanie większej części energii sygnału na wszystkich poziomach aproksymacji dla dowolnego sygnału [9].

Transformata ta najlepiej kompresuje obrazy stałe. Wynika to z własności tej transformaty, mówiącej o uzyskaniu współczynników detali równych (w przybliżeniu) zero, jeśli na przedziale nośnika transformowany sygnał jest stały [9]. Dla sygnałów zróżnicowanych transformata ta generuje większą ilość niezerowych współczynników detali, co pogarsza skuteczność tej transformaty w kompresji. Długość nośnika funkcji Haara jest równa 2. Transformata Haara może być traktowana jako transformata Daubechies stopnia drugiego.

### **3.2. Transformaty Daubechies**

Transformaty Daubechies [1, 8, 9] stopnia 4,..,20 posiadają dłuższy nośnik falki niż transformata Haara. Oznacza to, że współczynniki transformaty falkowej wyliczane są za pomocy większej liczby współczynników falkowych oraz wartości sygnału. Umożliwia to wykorzystanie tych falek do lepszej kompresji zróżnicowanych sygnałów niż w przypadku transformaty Haara.

Transformaty falkowe Daubechies zachowują najlepszy kompromis pomiędzy długością nośnika falki a liczbą jej momentów zerowych, gdyż posiadają najmniejszą możliwą długość nośnika dla konkretnej liczby momentów zerowych.

Funkcje skalujące *j*-poziomowej transformaty Daubechies *k*-tego poziomu posiadają energię równą jeden (15) [9], natomiast ich suma jest równa  $\sqrt{2}$  (16) [9]:

$$
\sum_{k} \alpha_k^2 = 1 \tag{15}
$$

$$
\sum_{k} \alpha_{k} = \sqrt{2} \tag{16}
$$

Ponieważ w transformatach Daubechies użyte są filtry lustrzane, współczynniki falkowe transformaty Daubechies k-tego poziomu zdefiniowane są równaniem (17) [1, 9]:

$$
\beta_i = (-1)^{i+1} a_{k-i+1} \tag{17}
$$

Współczynniki falkowe posiadają energię równą jeden na każdym poziomie aproksymacji k-poziomowej transformaty Daubechies (18) [9]. Suma współczynników równa jest zeru (19) [9]:

$$
\sum_{k} \beta_k^2 = 1 \tag{18}
$$

$$
\sum_{k} \beta_k = 0 \tag{19}
$$

Transformaty z wykorzystaniem falek Daubechies *k*-tego poziomu dobrze zachowują energię kompresowanego sygnału.

Jedną z głównych własności transformat falkowych Daubechies stopnia *k* jest generowanie zerowych lub bliskich zeru współczynników detali dla sygnałów przedstawiających wielomiany stopnia mniejszego niż *k/2* w przedziale nośnika funkcji falkowej. Dzięki tym cechom transformaty te są wykorzystane w kompresji dla sygnałów różnych od stałych. Im większy stopień transformaty Daubechies, tym większe wygładzenie sygnału jest otrzymywane.

# **4. Porównawcze miary jakości obrazów**

Istnieje wiele miar, za pomocą których można oceniać jakość kompresowanych obrazów. Zastosowane miary można podzielić na następujące grupy [3]:

- miary bazujące na różnicy wartości odpowiednich pikseli w obrazie oryginalnym i skompresowanym,
- miary opisujące korelacje pomiedzy obrazem podstawowym i wynikowym.
- miary porównujące krawędzie w obrazie oryginalnym i skompresowanym,
- miary określające widmowe różnice pomiędzy obrazami,

W przypadku obrazów kolorowych (standard RGB) należy przejść na trzy składowe luminancji i chrominancji określające natężenie światła w obrazie oraz odcień i nasycenie barwy. Składowe luminancji i chrominancji nie są skorelowane w takim stopniu jak składowe RGB i dlatego wyznaczony błąd jest obarczony mniejszą niedokładnością. Na każdej składowej obliczana jest wybrana miara kompresji, następnie sumowana ze wszystkich składowych i dzielona przez liczbę składowych.

## **4.1. Miary różnicy pikseli**

Miary te opisują, w jakim stopniu wartości pikseli obrazu skompresowanego odbiegają od odpowiadających im wartości pikseli obrazu oryginalnego. Im większa jest ta różnica, tym jakość kompresji jest gorsza.

Jedną z podstawowych miar odzwierciedlających różnicę pomiędzy wartościami pikseli w obrazie oryginalnym i skompresowanym jest metryka Minkowskiego [3]:

$$
\varepsilon^{\gamma} = \frac{1}{K} \sum_{k=1}^{K} \left\{ \frac{1}{N^2} \sum_{i,j=1}^{N-1} \left| C_k(i,j) - \widetilde{C}_k(i,j) \right|^{\gamma} \right\}^{1/\gamma}
$$
(20)

Parametr *N* oznacza iloczyn liczby kolumn i wierszy w obrazie, a  $C_k$  oraz $\widetilde{C}_k$  są macierzami dwuwymiarowymi, zawierającymi wartości składowej *k*, odpowiednio obrazu oryginalnego i skompresowanego. Dla parametru  $\gamma = 2$  otrzymywana jest miara znana jako MSE (*Mean Square Error*) [3], a dla <sup>γ</sup> =1 bezwzględna różnica pomiędzy wartościami obrazu oryginalnego i skompresowanego MAE (*Mean Absolute Error*) [3]:

$$
MSE = \frac{1}{K} \sum_{k=1}^{K} \sqrt{\frac{1}{N^2} \sum_{i,j=1}^{N-1} \left| C_k(i,j) - \widetilde{C}_k(i,j) \right|^2}
$$
(21)

$$
MAE = \frac{1}{K} \sum_{k=1}^{K} \frac{1}{N^2} \sum_{i,j=1}^{N-1} \left| C_k(i,j) - \widetilde{C}_k(i,j) \right|
$$
\n(22)

Kolejną miarą wynikającą z równania Minkowskiego dla  $\gamma = \infty$  jest zmodyfikowana bezwzględna norma MIN (*Modified Infinity Norm*) [3]. Parametr ten powoduje wyszukanie maksymalnej różnicy pomiędzy obrazem oryginalnym a skompresowanym i umieszczenie jej na uporządkowanej rosnąco liście oznaczonej jako  $\Delta_i(C-\tilde{C})$ , *dlai*=1,2,...,  $N^2$ . Lista ta zawiera kolejne maksymalne różnice odpowiadających pikseli w obrazie oryginalnym i wynikowym. Miara MIN dana jest następującym wzorem (23):

$$
MIN = \sqrt{\frac{1}{r} \sum_{m=1}^{r} \Delta^2_m (C - \widetilde{C})}
$$
\n(23)

Parametr *r* oznacza pierwszych *r* maksymalnych różnic dwóch rozpatrywanych obrazów.

Poza zmianą wartości pikseli w obrazie skompresowanym może wystąpić przemieszczenie konkretnego piksela w stosunku do obrazu oryginalnego. Miara, która wyznacza błąd związany z przesunięciem piksela w określonym otoczeniu, nosi nazwę różnicy w sąsiedztwie ND (*Neighborhood Difference*) [3]:

$$
ND = \sqrt{\frac{1}{2(N-w)^2} \sum_{i,j=w/2}^{N-w/2} \left[ \min_{l,m \in w_{i,j}} \left\{ d(C(i,j),\widetilde{C}(l,m)) \right\} \right]^2 + \left[ \min_{l,m \in w_{i,j}} \left\{ d(\widetilde{C}(i,j),C(l,m)) \right\} \right] (24)
$$

gdzie *w* oznacza wielkość rozpatrywanego sąsiedztwa piksela o *w* wierszach i *w* kolumnach. Parametr *d* jest metryką odległości daną wzorem [3]:

$$
d(C(i,j),\widetilde{C}(l,m)) = \frac{(|i-l|+|j-m|)}{N} + \frac{\left\|C(i,j)-\widetilde{C}(l,m)\right\|}{G}
$$
\n(25)

Parametry *N* oraz *G* oznaczają rozmiary obszaru, w którym poszukiwane jest przemieszczenie rozpatrywanego punktu obrazu.

Przedstawione do tej pory miary kompresji są wyliczane dla całkowitego rozmiaru obrazów. Można rozważyć podział obrazu na *r* bloków, z których każdy ma rozmiar  $\frac{N}{2^{r-1}}$  *na*  $\frac{N}{2^{r-1}}$ , gdzie r = 1, 2, 3, 4, ..., log<sub>2</sub> N . Dla *r* = 1 rozdzielczość jest równa rozmiarowi rozpatrywanego obrazu, a dla  $r = \log_2 N$  rozmiar pojedynczego bloku jest równy jednemu pikselowi. Różnice pomiędzy obrazem oryginalnym a skompresowanym obliczane są dla każdego bloku osobno, sumowane i podzielone przez określone wagi (26) [3]:

$$
d_r = \frac{1}{2^r} \frac{1}{2^{2r-2}} \sum \left| \mathbf{g}_{ij} - \widetilde{\mathbf{g}}_{ij} \right| \tag{26}
$$

Parametr  $g_{ij}$  oznacza wartość obrazu w punkcie o współrzędnych *i* oraz *j* w rozpatrywanym bloku. Wielorozdzielcza miara odległości MDM (*Multiresolusion Distance Measure*) polega na zsumowaniu odległości  $d_r^k$  dla wszystkich poziomów szczegółowości i dla każdych składowych obrazu (luminancji i chrominancji) (27) [3]:

$$
MDM = \frac{1}{K} \sum_{k=1}^{K} \sum_{r=1}^{R} d_r^{k}
$$
 (27)

gdzie *K* – oznacza liczbę pasm w obrazie, a *R* reprezentuje poziom rozdzielczości obrazu. Przykładowo dla obrazu kwadratowego o rozmiarach 512×512 R wynosi 9.

### **4.2. Miary korelacji**

Jakość kompresji może zostać przedstawiona za pomocą miar korelacji, które za pomocą powiązania obrazu oryginalnego i skompresowanego odzwierciedlają ich stopień podobieństwa [3].

Miara korelacji, która polega na wyznaczeniu ilorazu sumy wartości obrazu oryginalnego i skompresowanego dla każdej ze składowych luminancji i chrominancji, przedstawiona jest wzorem (28) [3]:

$$
CBM = \frac{1}{K} \sum_{k=1}^{K} \sum_{\substack{i,j=0 \ i,j=1}}^{N-1} C_k(i,j)^2
$$
\n
$$
(28)
$$

Znormalizowana miara korelacji NCM (*Normalized Cross Correlation*) przedstawiona jest za pomocą równania (29):

$$
NCM = \frac{1}{K} \sum_{k=1}^{K} \frac{\sum_{i,j=0}^{N-1} C_k(i,j) \widetilde{C}_k(i,j)}{\sum_{i,j=0}^{N-1} \widetilde{C}_k(i,j)^2}
$$
(29)

Miara korelacji Czekanowskiego (*Czekanowsky Measure*) wyznacza podobieństwo pomiędzy obrazem oryginalnym i skompresowanym (30). Jeśli wartość piksela obrazu skompresowanego jest identyczna z wartością w obrazie oryginalnym, błąd tej miary dąży do jedynki:

$$
CkM = \frac{1}{N^2} \sum_{i,j=0}^{N-1} \left( 1 - \frac{2 \sum_{k=1}^{K} \min\left(C_k(i,j), \widetilde{C}_k(i,j)\right)}{\sum_{k=1}^{K} \left(C_k(i,j) + \widetilde{C}_k(i,j)\right)} \right)
$$
(30)

Miary korelacji mogą wyznaczać różnice pomiędzy wektorami pikseli oryginalnego i skompresowanego obrazu. Wektor należy rozumieć jako piksele w konkretnym kolorze. W celu znormalizowania wartości błędu wprowadzony został parametr  $\pi/2$ . Największa różnica pomiędzy obrazem oryginalnym a skompresowanym osiągana jest dla wartości 0. W przypadku bezstratnej kompresji wartość błędu wynosi 1. Średnią różnicę wektora MAD (*Mean of the Angle Difference*) przedstawia równanie (31), a (32) – różnicę wielkości wektora CAMD (*Combined Angle Magnitude Difference*):

$$
MAD = 1 - \frac{1}{N^2} \sum_{i,j=1}^{N} \left( \frac{2}{\pi} \cos^{-1} \frac{\langle C(i,j), \widetilde{C}(i,j) \rangle}{\|C(i,j)\| \|\widetilde{C}(i,j)\|} \right)
$$
(31)

$$
CAMD = \frac{1}{N^2} \sum_{i,j=1}^{N} \left[ 1 - \left( 1 - \frac{2}{\pi} \cos^{-1} \frac{\langle C(i,j), \widetilde{C}(i,j) \rangle}{\| C(i,j) \| \|\widetilde{C}(i,j) \|} \right) \left( 1 - \frac{\left\| C(i,j) - \widetilde{C}(i,j) \right\|}{\sqrt{3 \cdot 255^2}} \right) \right]
$$
(32)

#### **4.3. Miary krawędziowe**

Miary krawędziowe polegają na porównaniu krawędzi obrazu oryginalnego oraz skompresowanego. Błędy, jakie mogą powstać po kompresji, to: nieciągłość krawędzi, wygładzenie krawędzi lub też ich przemieszczenie. W tym celu należy wyodrębnić krawędzie w tych dwóch obrazach i je porównać. Obliczenie krawędzi zostało przeprowadzone za pomocą detekcji Canna [4].

Miara krawędziowa użyta do badań transformat falkowych jest miarą Pratta PM (*Pratt Measure*) [3], przedstawioną wzorem (33).

$$
PM = \frac{1}{\max\{n_d, n_t\}} \sum_{i=1}^{n_d} \frac{1}{1 + ad_i^2}
$$
(33)

Parametry  $n_d$  oraz  $n_t$  oznaczają odpowiednio liczbę krawędzi w obrazie porównawczym oraz porównywanym. Zmienna d<sub>i</sub> reprezentuje odległość i-tego krawędziowego piksela od najbliższego piksela krawędziowego w obrazie skompresowanym. Element miary max $\{n_a, n_t\}$  wyznacza przemieszczenie krawędzi. Zmienna *a* określa preferowaną szerokość (równą 1) piksela w idealnej mapie krawędzi odniesienia.

### **4.4. Miary widmowe**

Miary widmowe polegają na obliczeniu różnicy wartości obrazów oryginalnego i skompresowanego. Wartości uzyskiwane są po obliczeniu transformaty Fouriera na obrazie oryginalnym i wynikowym [3]:

$$
\Gamma_{k} = \sum_{m,n=0}^{N-1} C_{k}(m,n) \exp\left[-2\pi i m \frac{u}{N}\right] \exp\left[-2\pi i m \frac{v}{N}\right]
$$
\n(34)

gdzie: *u*, *v* oznaczają rzeczywistą i urojoną część liczb zespolonych uzyskanych po transfermacie Fouriera. Parametr k zmienia się od 1 do ilości składowych obrazu. Do obliczenia miar została zastosowana szybka transformata Fouriera (*Fast Fourier Transform*).

Miara zniekształcenia widmowego fazowego SPD (*Spectral Phase Distortion*) polega na obliczeniu różnicy faz dwóch obrazów (35) [3]:

$$
SPD = \frac{1}{N} \sum_{u,v=0}^{N-1} |\varphi(u,v) - \widetilde{\varphi}(u,v)|^2
$$
\n(35)

Ważona miara zniekształcenia widmowego WSD (*Weighted Spectra Distortion*) przedstawiona jest przez równanie (36) [3]:

$$
WSD = \frac{1}{N} \left( \lambda \sum_{u,v=0}^{N-1} |\varphi(u,v) - \widetilde{\varphi}(u,v)|^{2} + (1+\lambda) \sum_{u,v=0}^{N-1} |M(u,v) - \widetilde{M}(u,v)|^{2} \right)
$$
(36)

Parametr <sup>ϕ</sup> oznacza fazę widma, a *M* reprezentuje jego amplitudę.

## **5. Wyniki**

Błędy kompresji obrazów przedstawione w rozdziale 4 zostały obliczone dla transformaty Haara oraz transformat Daubechies poziomów 4, 6, 8, 14 i 20 dla obrazów syntetycznych (3) i testowych (4). Obrazy syntetyczne zostały stworzone w taki sposób, aby ich wartości w kolejnych kolumnach reprezentowały wielomiany odpowiednio stopni 1, 2 oraz 3, a w wierszach funkcję stałą. Ze względu na ograniczenia związane z wartością pikseli w obrazie (0…255), w jednej kolumnie kolejne wartości obrazu zostały ułożone w wielomiany na przemian malejące i rosnące. Obrazy syntetyczne i testowe są kolorowymi obrazami kwadratowymi o wymiarach 512 na 512 pikseli.

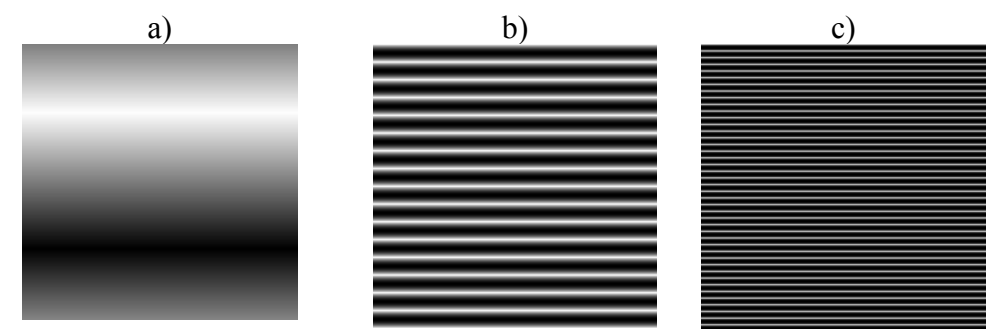

Rys. 3. Obrazy syntetyczne; wielomiany stopnia: a) 1, b) 2, c) 3 Fig. 3. Synthetic images; polynomials degree: a) 1, b) 2, c) 3

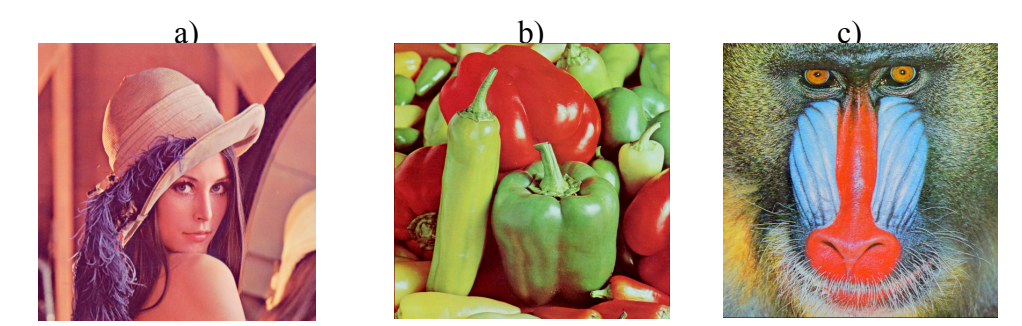

Rys. 4. Obrazy fotograficzne: a) Lena.bmp, b) peppers.bmp,c) baboon.bmp Fig. 4. Test images: a) Lena.bmp, b) peppers.bmp, c) baboon.bmp

Błędy kompresji dla obrazów fotograficznych i syntetycznych dla poszczególnych transformat zostały przedstawione na wykresach (rys. 5 do rys. 8). Wszystkie transformaty były

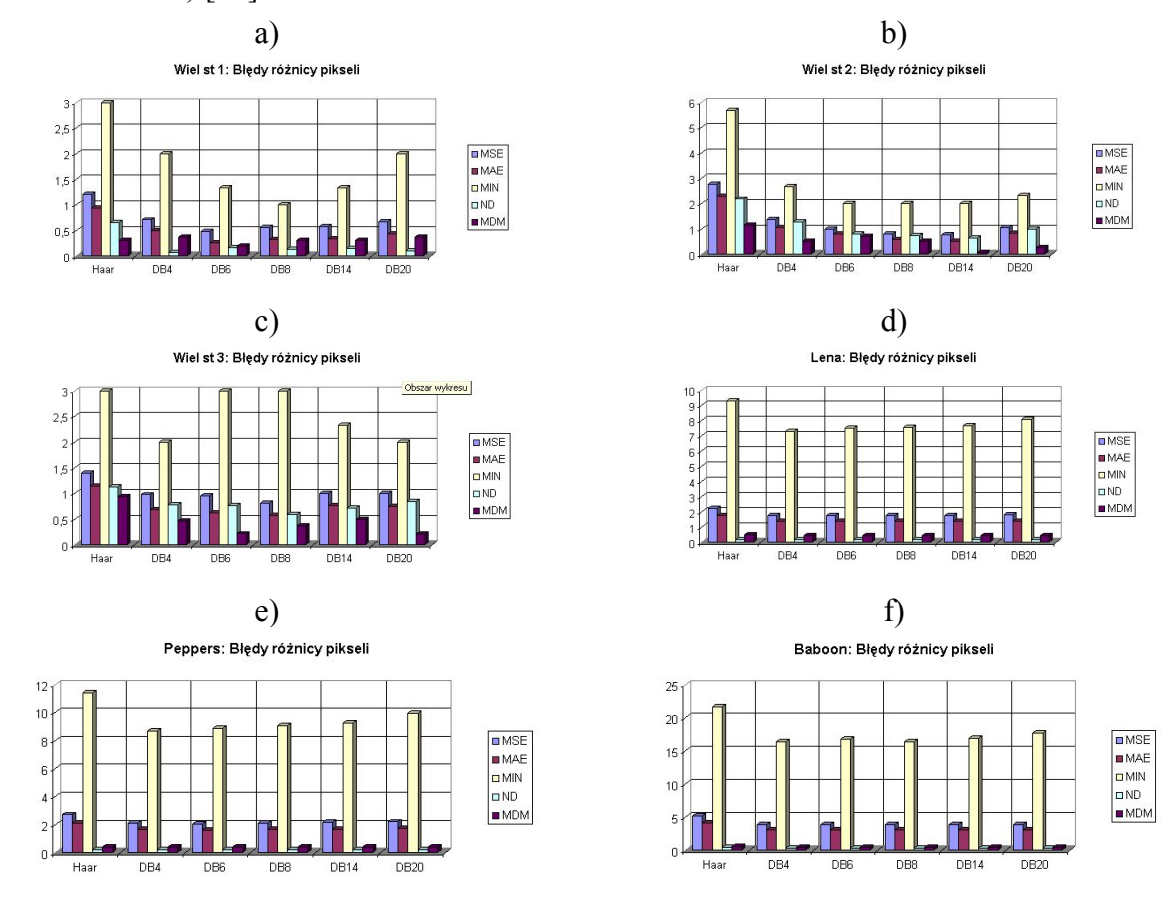

transfermatami 3-poziomowymi. W kompresji obrazów użyto kodowania EZW (*Embedded Zerotree Wavelet*) [10].

- Rys 5. Błędy różnicy pikseli dla kompresji falkowej dla obrazów: a) wielomianu stopnia 1, b) wielomianu stopnia 2, c) wielomianu stopnia 3, d) Lena.bmp, e) peppers.bmp, f) baboon.bmp
- Fig. 5. MSE distortion for wavelet compression for image: a)polynomial degree 1, b) polynomial degree 2, c) polynomial degree 3, d) Lena.bmp e) peppers.bmp, f) baboon.bmp

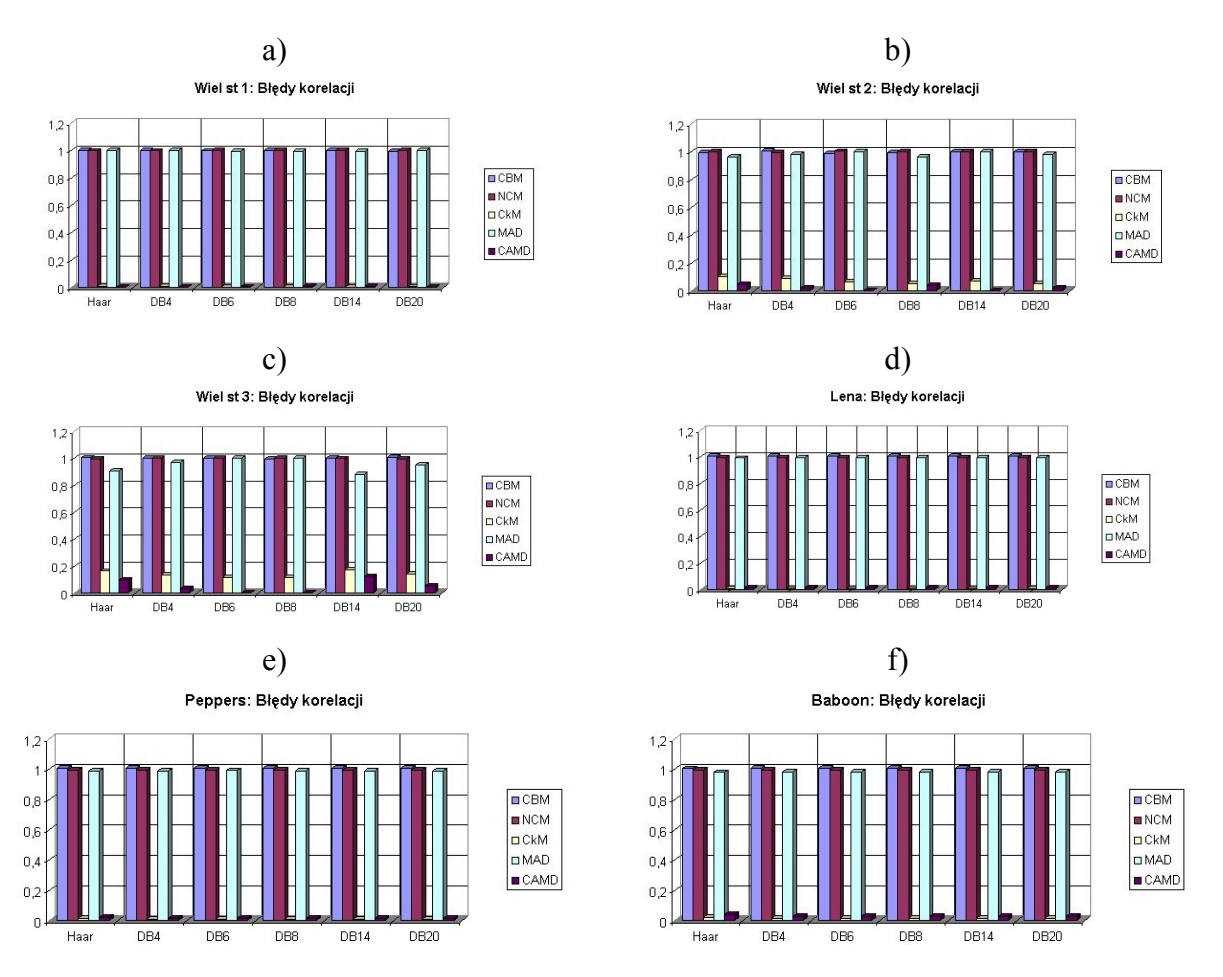

- Rys. 6. Błędy korelacji dla kompresji falkowej dla obrazów: a) wielomianu stopnia 1, b) wielomianu stopnia 2, c) wielomianu stopnia 3, d) Lena.bmp, e) peppers.bmp, f) baboon.bmp
- Fig. 6. Correlation distortion for wavelet compression for image: a) polynomial degree 1, b) polynomial degree 2, c) polynomial degree 3, d)Lena.bmp, e) peppers.bmp f) baboon.bmp

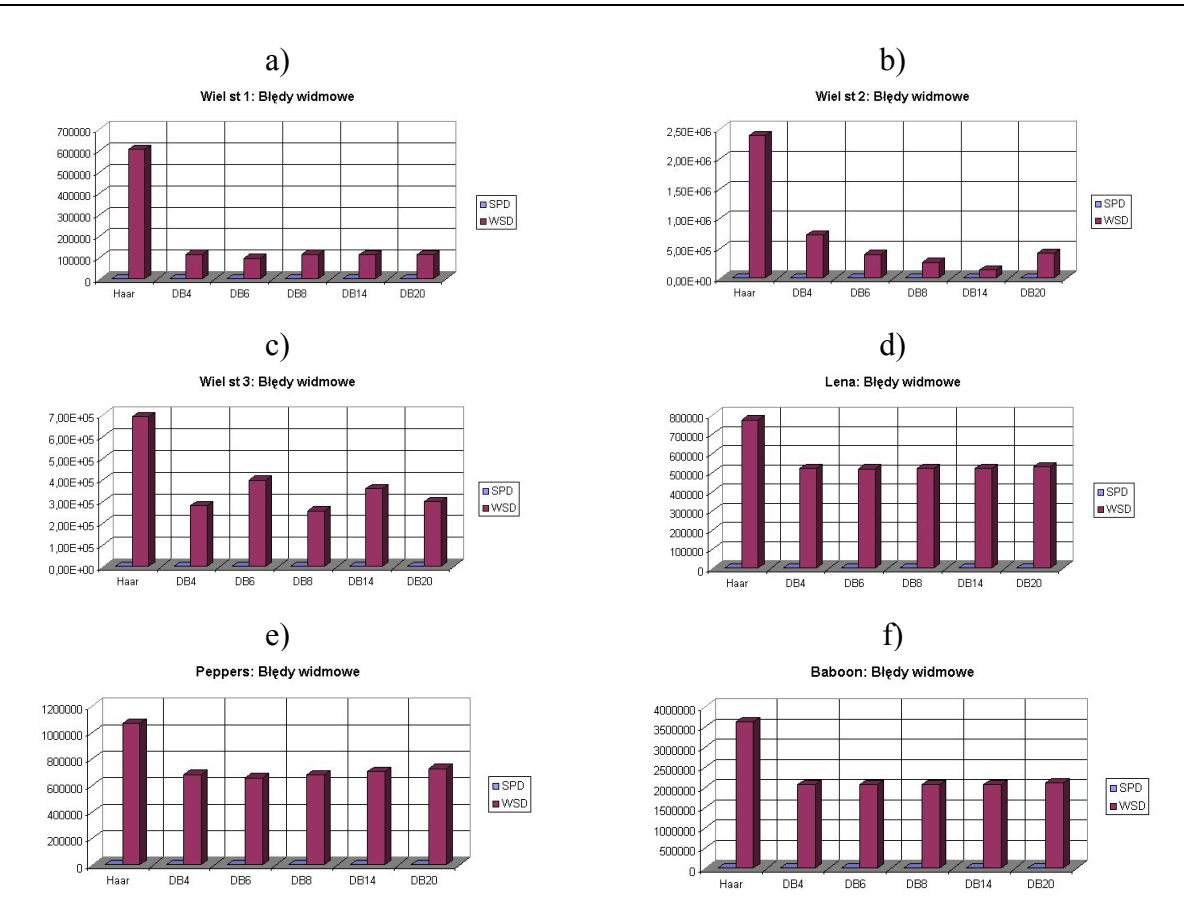

- Rys. 7. Błędy widmowe dla kompresji falkowej dla obrazów: a) wielomianu stopnia 1, b) wielomianu stopnia 2, c) wielomianu stopnia 3, d) Lena.bmp, e) peppers.bmp, f) baboon.bmp
- Fig. 7. Spectral distortion for wavelet compression for image: a)polynomial degree 1, b) polynomial degree 2, c) polynomial degree 3, d) Lena.bmp, e) peppers.bmp, f) baboon.bmp

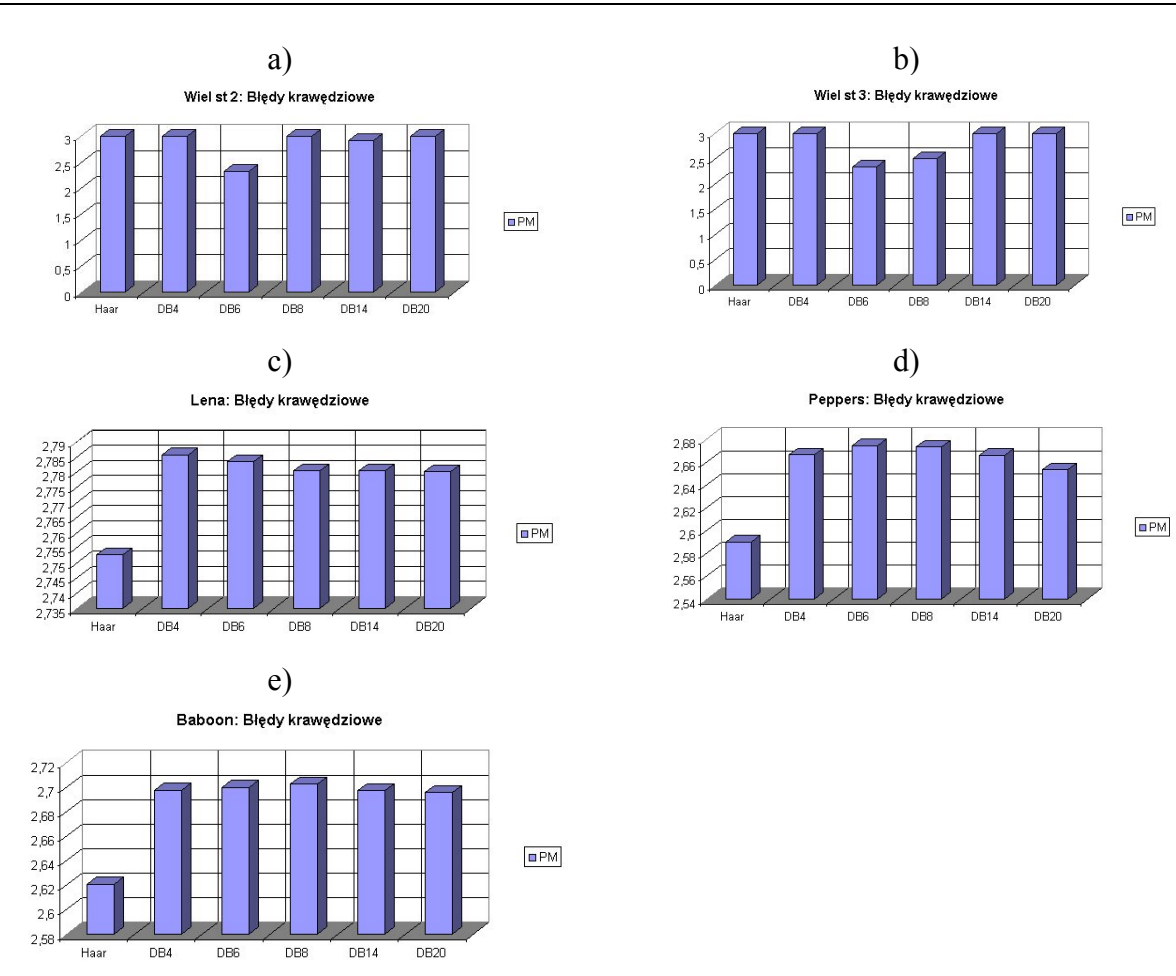

Rys. 8. Błędy krawędziowe dla kompresji falkowej dla obrazów: a) wielomianu stopnia 2, b) wielomianu stopnia 3, c) Lena.bmp, d) peppers.bmp, e) baboon.bmp

Fig. 8. Edge distortion for wavelet compression for image: a)polynomial degree 2, b) polynomial degree 3, c) Lena.bmp, d) peppers.bmp, e) baboon.bmp

Dla obrazu przedstawiającego wielomian stopnia pierwszego, stopień kompresji obrazu został ustawiony na 9.2, dla wielomian stopnia drugiego – 7.9, a dla wielomianu stopnia trzeciego – 5.7. Stopień kompresji dla obrazów testowych wynosi 2,1. Stopnie kompresji zostały dobrane w taki sposób, aby widoczne były zniekształcenia obrazów skompresowanych i możliwe było porównanie wpływu transformat Daubechies na poszczególne błędy kompresji. Dla obrazu reprezentującego wielomian stopnia 1 oraz 2 najmniejsze błędy MSE (21), MAE (22), MIN (23) oraz ND (24) zostały osiągnięte dla transformat Daubechies stopnia mniejszego niż *k*/2, gdzie *k* oznacza stopień transformaty. W przypadku wielomianu stopnia trzeciego wyniki nie są już tak idealne. Związane jest to z niewystarczającą liczbą próbek sygnału, składających się na wielomian stopnia 3 (7) w porównaniu z długością nośnika transformaty Daubechies stopnia minimum ósmego.

Dla obrazów testowych najgorszą transformatą okazała się transformata Haara. Spowodowane jest to długością nośnika, a także, co jest z tym związane, liczbą współczynników filtrowych. Błędy dla transformat Daubechies są porównywalne. Najmniejsze błędy dla rozpatrywanych transformat są uzależnione od rodzaju obrazów. Najbardziej optymalne wydaje się stosowanie transformat Daubechies co najwyżej stopnia ósmego.

Błędy miar korelacyjnych dla wszystkich testowanych transformat są porównywalne. Minimalnie najlepsza okazała się transformata Haara, która najlepiej odzwierciedla powiązania pomiędzy obrazem oryginalnym i skompresowanym.

Największe zniekształcenia widmowe zostały osiągnięte dla kompresji obrazów z zastosowaniem transformaty Haara. Najlepszymi transformatami okazały się transformaty Daubechies stopnia szóstego bądź ósmego. Wyjątek stanowi obraz syntetyczny wielomianu stopnia 3, dla którego najwyższe wartości wśród transformat Daubechies osiąga transformata stopnia 6.

Błędy krawędziowe dla obrazu przedstawiającego wielomian stopnia 1 są zerowe, co jest zgodne z rzeczywistością, gdyż w obrazie tym (rys. 2a)) nie występują krawędzie. Dla obrazów testowych transformata Haara dała najlepsze wyniki, co udowadnia, że najlepiej ją stosować do dobrego odzwierciedlania krawędzi.

Dla większości obrazów lepsze odwzorowania obrazu oryginalnego otrzymywane są dla transformat Daubechies. W kompresji obrazów najlepiej swoją rolę spełniają transformaty Daubechies co najwyżej stopnia ósmego, co dowodzi słuszności postulatu przedstawionego we wstępie do artykułu. Zatem odpowiednio do tego postulatu za główny powód przewagi transformaty Daubechies co najwyżej stopnia ósmego jest niewystępowanie w funkcji Obrazowej wielomianów stopnia wyższego niż trzeci.

## **LITERATURA**

- 1. Białasiewicz J.: Falki i aproksymacje. Wydawnictwo Naukowo-Techniczne, Warszawa 2004.
- 2. Schroeder P., Sweldens W.: Wavelets in Computer Graphics. http://www.multires.caltech- .edu/teaching/courses/waveletcourse/athome.pdf
- 3. Avcibas I.: Image quality statistic and their use in steganalysis and compression. Bogazici University 2001.
- 4. Green B.: Canny Edge Detection Tutorial. 2002. [http://www.pages.drexel.edu/~weg22-](http://www.pages%1F.drexel.edu/%1F%7Eweg22%1F/can_tut.html) [/can\\_tut.html](http://www.pages%1F.drexel.edu/%1F%7Eweg22%1F/can_tut.html)
- 5. Sandberg K.: The Haar wavelet transform, [http://amath.colorado.edu/courses/4720-](http://amath.colorado.edu/courses/4720%1F/2000Spr/Labs/Haar/haar.html) [/2000Spr/Labs/Haar/haar.html](http://amath.colorado.edu/courses/4720%1F/2000Spr/Labs/Haar/haar.html), April 2000
- 6. Analiza falkowa, <http://valdi20.w.interia.pl/analiza/analiza.htm>.
- 7. Christopoulou E. B., Skodras A. N., Reed T. R., Christopoulus C. A.: On the JPEG2000 Implementation on Different Computer Platforms, [http://www.upatras.gr/ieee/skodras-](http://www.upatras.gr%1F/ieee/skodras/pubs%1F/ans-c36.pdf) [/pubs/ans-c36.pdf.](http://www.upatras.gr%1F/ieee/skodras/pubs%1F/ans-c36.pdf)
- 8. Daubechies I.: Ten lectures on wavelets. Rutgers University and AT&T Bell Laboratories
- 9. Walker J. S.:A Primer on Wavelets and their Scientific Applications., CHAPMAN & HALL/CRC.
- 10. Shapiro J. M.: Embedded Image Coding Using Zerotrees of Wavelet Coefficients. IEEE Transactions On Signal Processing, vol. 41, no. 12, december 1991.

Recenzent: Dr hab. inż. Maria Pietruszka, prof. Pol. Łódzkiej

Wpłynęło do Redakcji 19 października 2007 r.

### **Abstract**

More and more often wavelet transform is implemented in image compression because of good approximation in time and frequency. Each transform possesses its own unique features which influence on the quality and compression rate of gained image. The family of Daubechies wavelet transforms is often used in image compression. One of the advantages of these *k*-level Daubechies wavelets is their ability to generate the great numbers of small values (zero or close to zero) for detail coefficients if the signal is the same as polynomial degree less than *k/2* over the support interval. Haar transform, which can be treated as second Daubechies wavelet transform, wavelet transform Daubechies for 4, 6, 8, 14 and 20 degree were implemented in image compression. These transforms were evaluated with different measures which can be divided into four categories. The first one concerns the difference between pixel values in original and compressed image, the second one represents correlation measures, the third one – spectral measures and the last one – edge measures.

Wavelet transforms were applied to different synthetic images, which represent polynomial first, second and third degree, and test images: lena.bmp, peppers.bmp and baboon.bmp.

For more measures Daubechies wavelets are better than Haar transform. In image compression the best application is Daubechies wavelet transform equal or less than eight degree. It is caused by the lack of polynomial degree higher than three in images.

# **Adresy**

Maria SKUBLEWSKA-PASZKOWSKA: Politechnika Lubelska, Instytut Informatyki, ul. Nadbystrzycka 36B, 20-618 Lublin, Polska, [mariap@pluton.pol.lublin.pl](mailto:mariap@pluton.pol.lublin.pl) . Jakub SMOŁKA: Politechnika Lubelska, Instytut Informatyki, ul. Nadbystrzycka 36B, 20-618 Lublin, Polska, [jakub.smolka@pollub.pl](mailto:jakub.smolka@pollub.pl) .